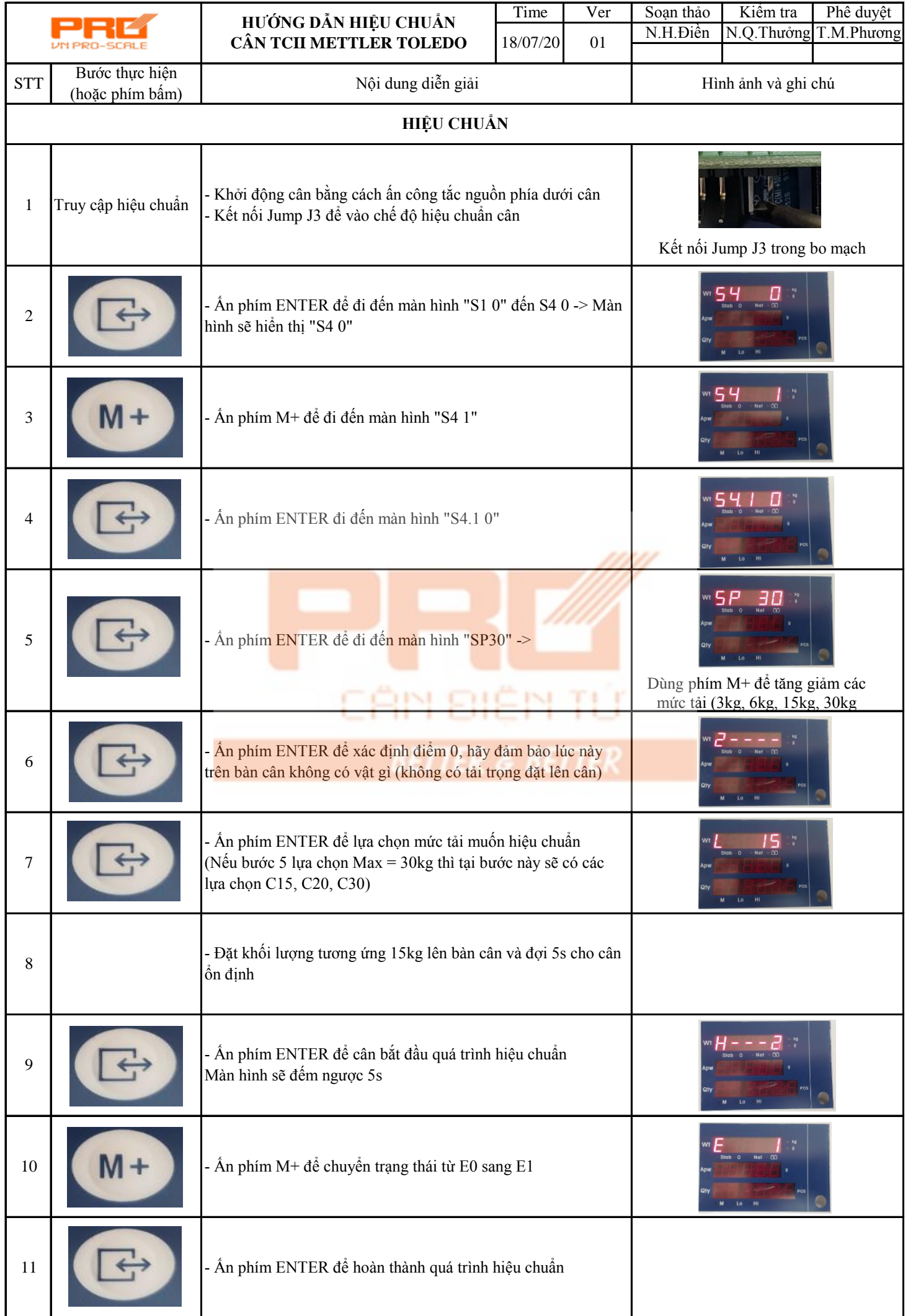

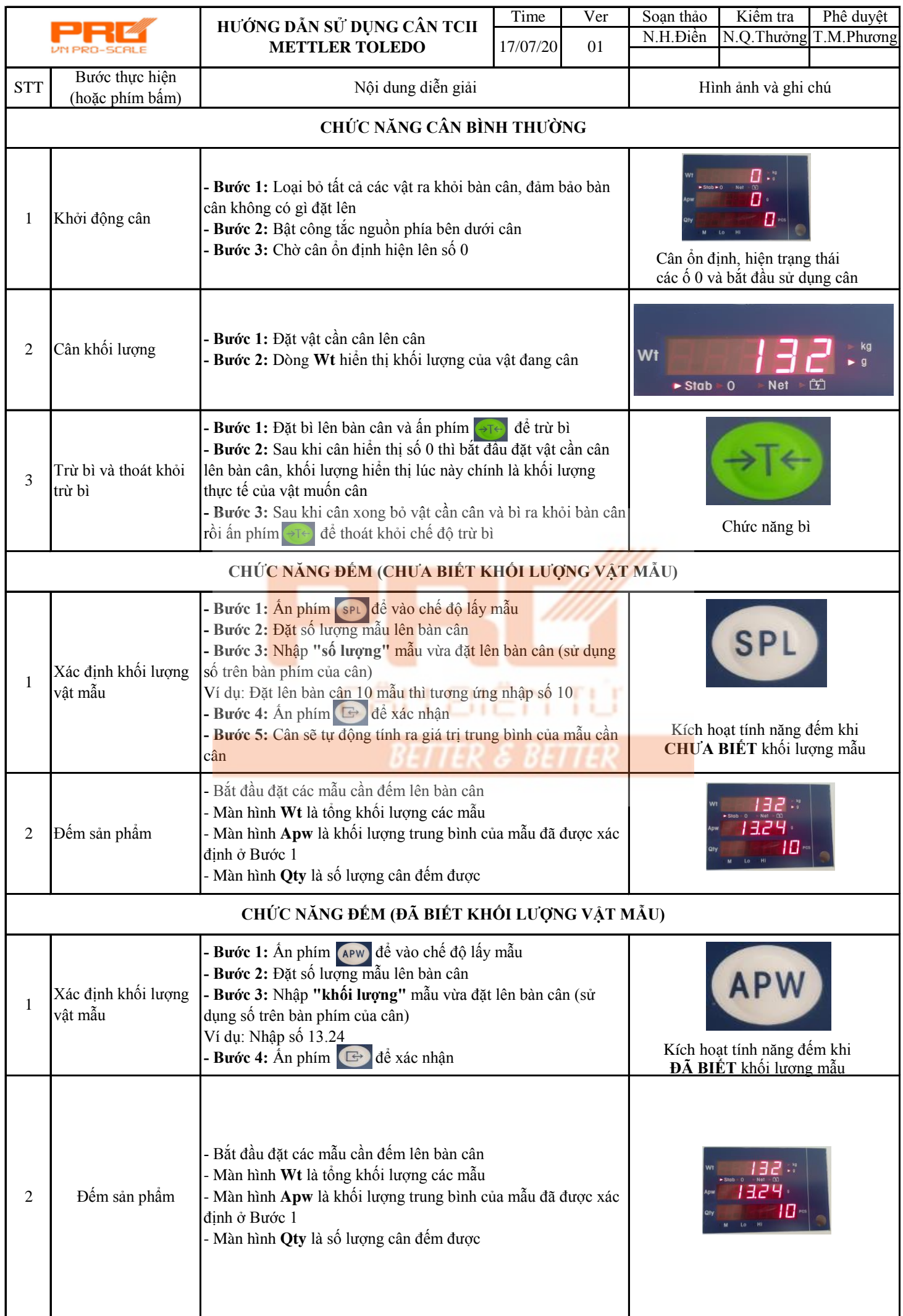

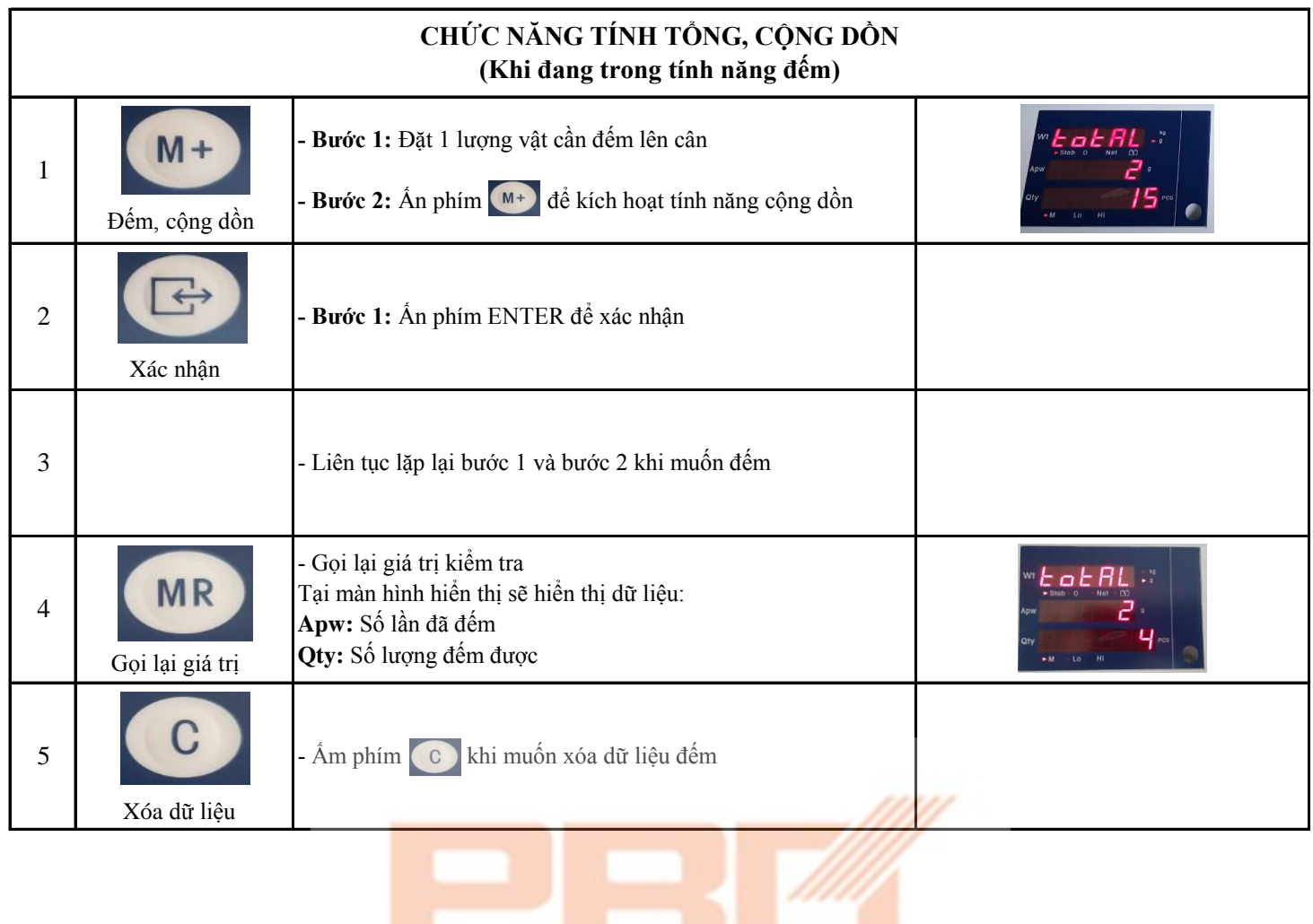

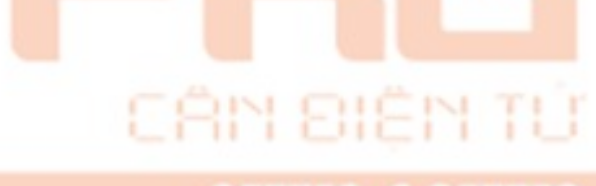

**BETTER & BETTER**